## **Machine Learning in Bioinformatics** Model Benchmarking

Philipp Benner philipp.benner@bam.de

VP.1 - eScience Federal Institute of Materials Research and Testing (BAM)

April 25, 2024

# **Motivation**

■ Assume we have developed a machine learning model f:

$$
f(X)=\hat{y}
$$

■ *X* are the predictors or independent variables, e.g.

▶ DNA sequences, motif scores

- $\hat{y}$  are the predictions
	- ▶ Gene expression levels (regression)
	- $\blacktriangleright$  Enhancer active/inactive (classification)
- Suppose we have a test data set  $(X, y)$ . How can we evaluate the performance of our model *f* ?

## **Model Benchmarking**

### Benchmarking Regressors

Residual sum of squares

$$
\sum_{i=1}^n (y_i - f(x_i))^2
$$

Depends on the variance of *y*

Coefficient of determination

$$
R^{2} = 1 - \frac{\sum_{i=1}^{n} (y_{i} - f(x_{i}))^{2}}{\sum_{i=1}^{n} (y_{i} - \bar{y})^{2}} = 1 - \frac{\text{residual sum of squares}}{\text{total sum of squares}}
$$

 $\bar{y} = \frac{1}{n}$  $\frac{1}{n}\sum_{i=1}^n y_i$ , the mean, can be interpreted as a reference or baseline regressor

*R* 2 compares the predictions of *f* to the baseline

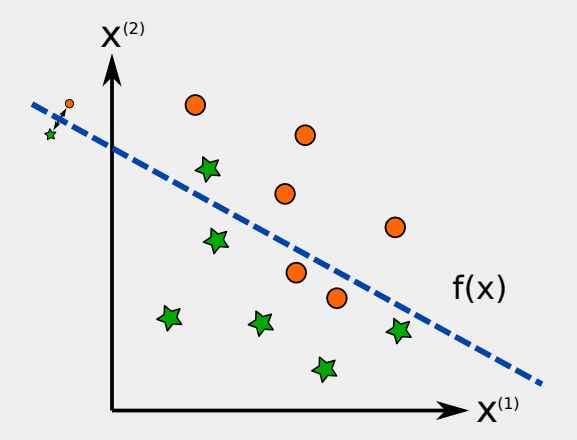

True positive (TP): 4 True negative (TN): 5 False positive (FP): 1 False negative (FN): 2

- We discuss here binary classification problems, i.e. data with two classes
- We have several options for multiclass problems:
	- $\triangleright$  one class vs. all other classes
	- $\triangleright$  one class vs. another class
	- ▶ use multi-class losses such as cross-entropy

- We discuss here binary classification problems, i.e. data with two classes
- We have several options for multiclass problems:
	- $\triangleright$  one class vs. all other classes
	- $\triangleright$  one class vs. another class
	- ▶ use multi-class losses such as cross-entropy

■ Classifiers typically return a score, or better, a probability:

 $f(x) = P(\text{positive class} | x) > t \Rightarrow \hat{y} = t$ 

- *t* is a threshold that we can vary
- If the model f is a simple linear function, then *t* determines the *y*-intercept

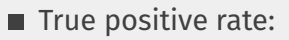

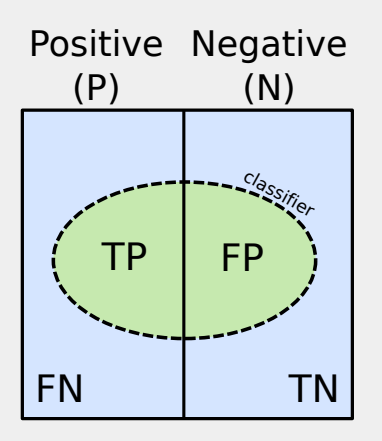

$$
TPR = \frac{TP}{P} = \frac{TP}{TP + FN}
$$

also called: sensitivity or recall (How well are positives recognized)

False positive rate:

$$
FPR = \frac{FP}{N} = \frac{FP}{FP + TN}
$$

(How well are negatives recognized)

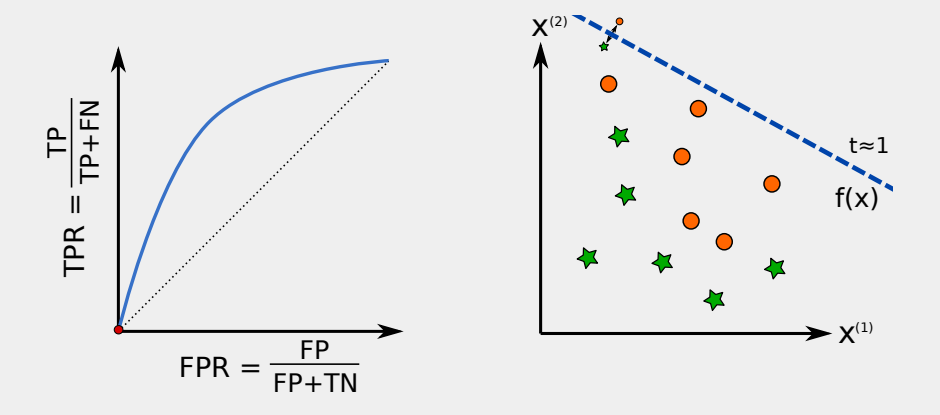

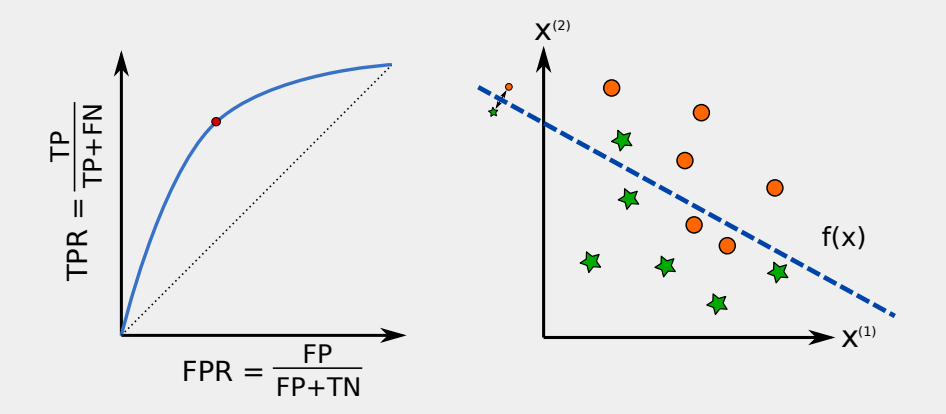

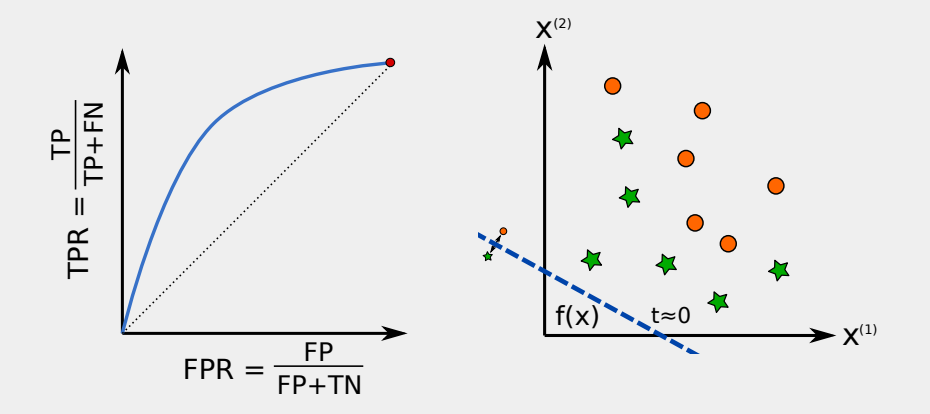

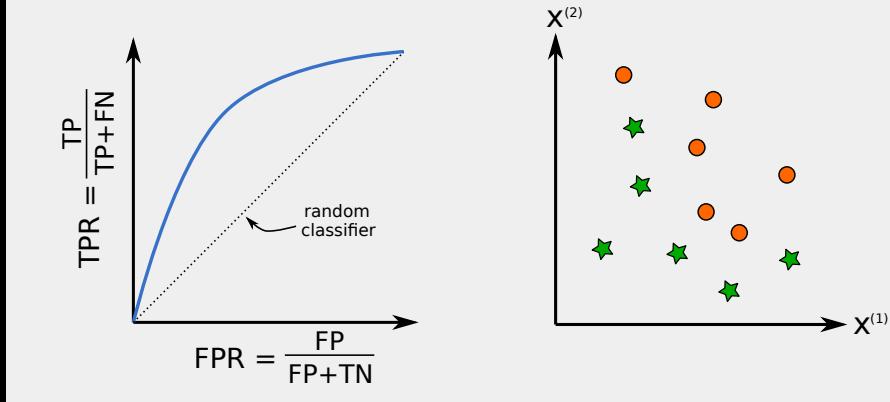

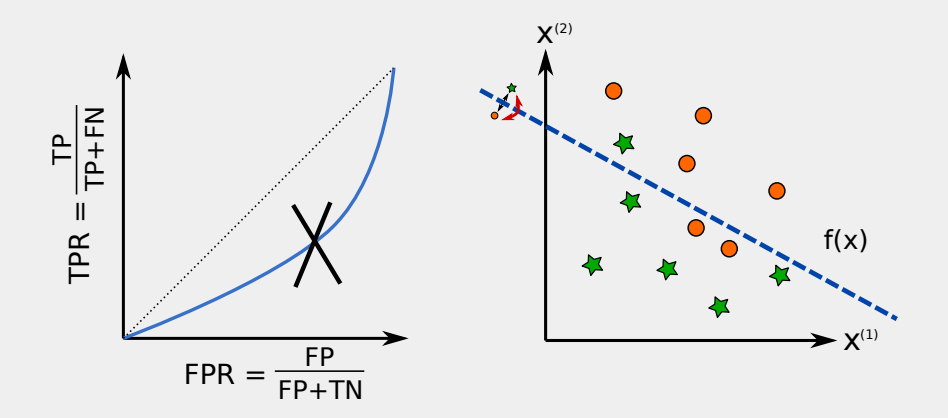

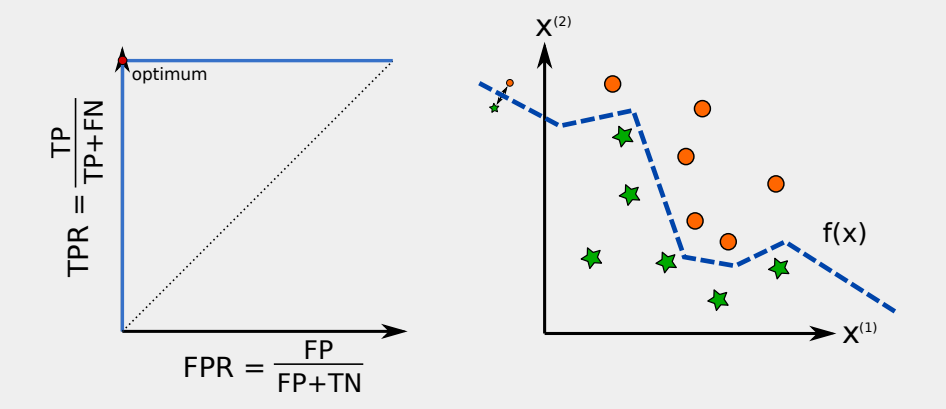

- $\blacksquare$  In practice we often deal with imbalanced data sets, i.e. *P* ≪ *N*
- Example: Genome wide identification of enhancers п.
- Remark: If *N* ≪ *P* then we flip labels!
- With ROC curves we never compare *P* and *N*:

$$
\text{TPR} = \frac{\text{TP}}{\text{P}} = \frac{\text{TP}}{\text{TP} + \text{FN}}, \quad \text{FPR} = \frac{\text{FP}}{\text{N}} = \frac{\text{FP}}{\text{FP} + \text{TN}}
$$

■ Positive predictive value (PPV, or precision):

$$
PPV = \frac{TP}{TP + FP}
$$

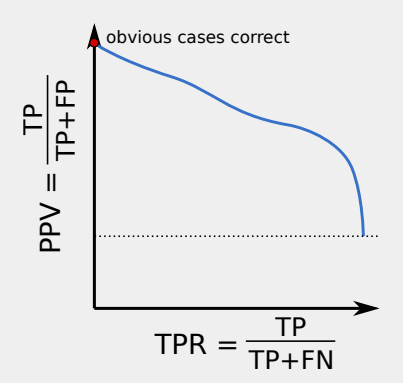

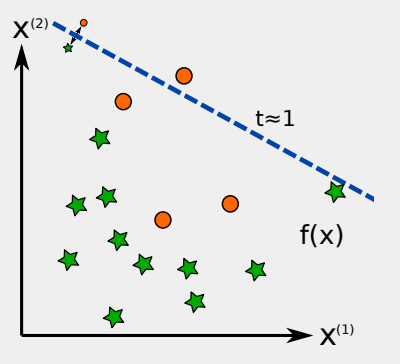

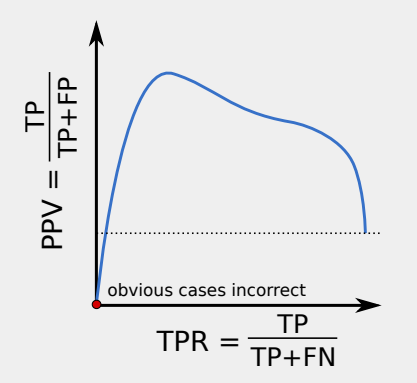

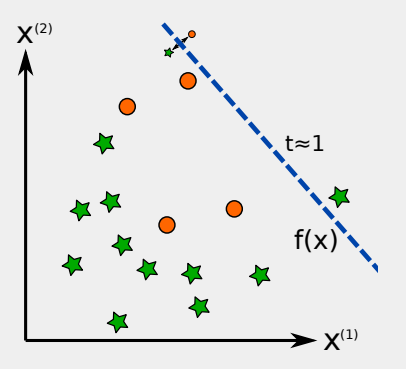

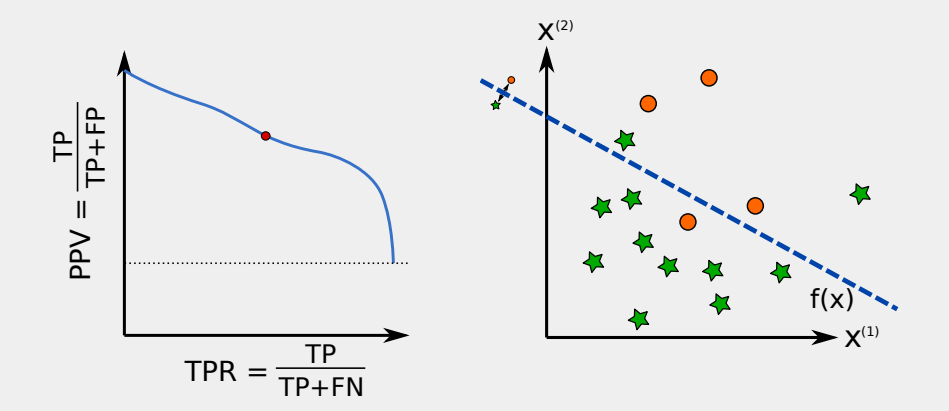

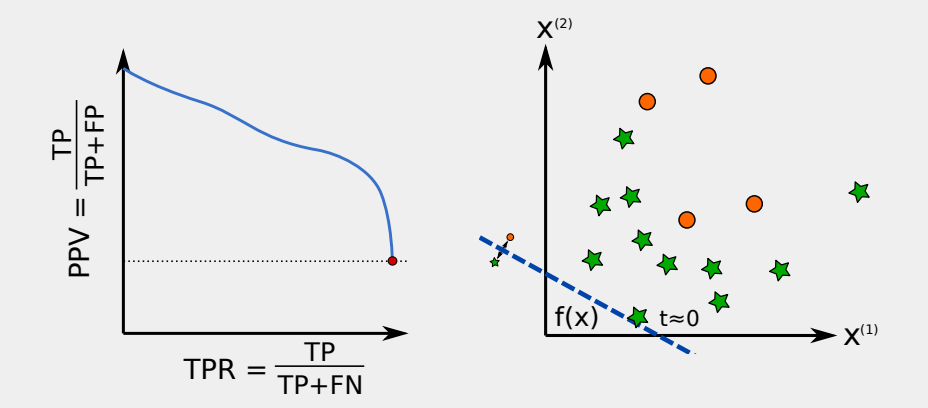

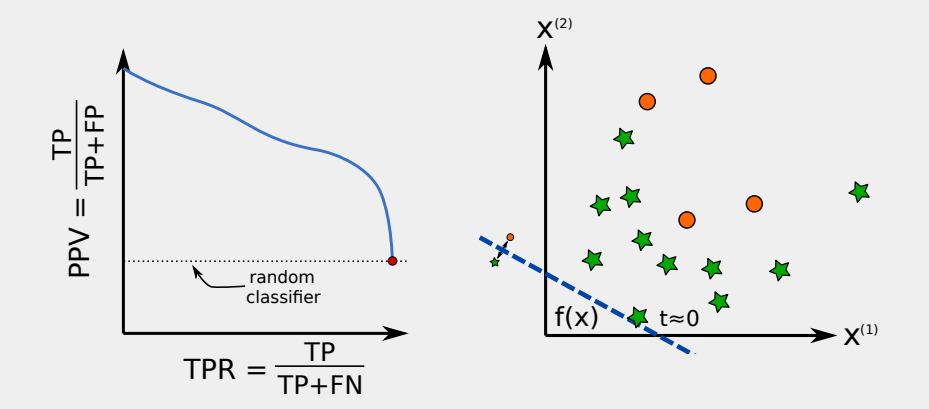

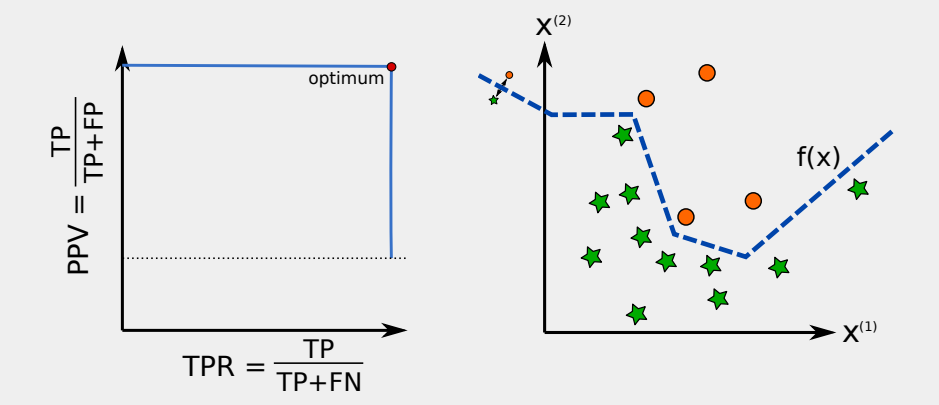

## Benchmarking Classifiers: ROC/PR-AUC

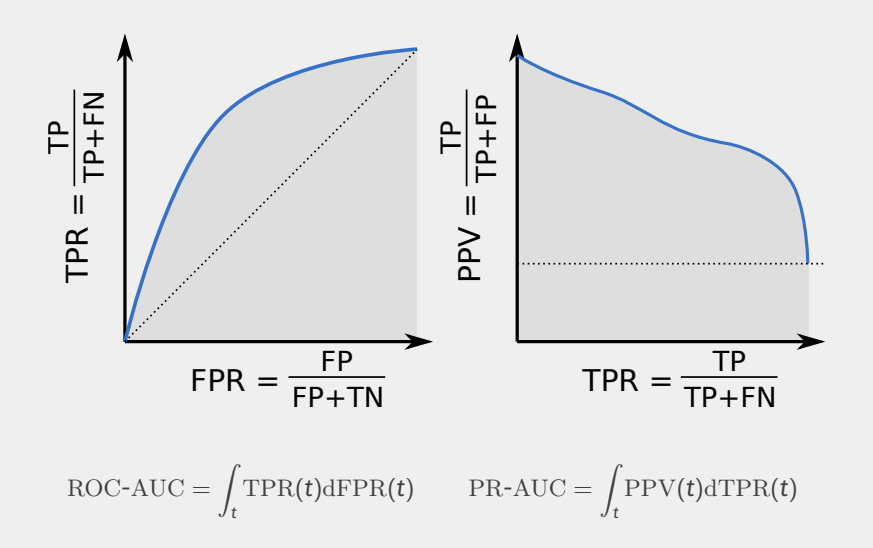

#### Benchmarking Classifiers: Classical Statistics

■ Probability of a type I error:

$$
\alpha = P(f(x) = 1 | y = 0)
$$

$$
\approx \frac{FP}{FP + TN}
$$

Probability of a type II error:

$$
\beta = P(f(x) = o | y = 1)
$$

$$
\approx \frac{FN}{TP + FN}
$$

 $\blacksquare$  Power of a statistical test:

$$
\gamma = P(f(x) = 1 | y = 1)
$$

$$
= 1 - \beta
$$

### Benchmarking Classifiers: Advanced Measures

- All measures so far were likelihood based, which ignore prevalences
- There are also posterior or "Bayesian" measures
- False discovery rate (FDR):

$$
P(y = 1 | f(x) = 0) = \frac{\alpha \pi_0}{\alpha \pi_0 + \gamma \pi_1}
$$

 $\blacksquare$  False omission rate (FOR):

$$
P(y = o | f(x) = 1) = \frac{\beta \pi_1}{(1 - \alpha)\pi_0 + \beta \pi_1}
$$

Where:  $\pi_{0} = N/(P + N)$  and  $\pi_{1} = P/(P + N)$ 

■ Both the FDR and FOR require an estimate of prevalences

#### ■ Section 5.7.2 [\[Murphy, 2012\]](#page-26-0)

#### **REFERENCES**

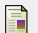

<span id="page-26-0"></span>**MURPHY, K. P. (2012).** *Machine learning: a probabilistic perspective***.** MIT press.